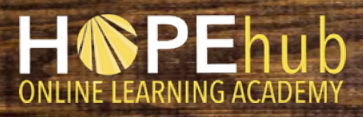

[Alliance for HOPE International](https://www.allianceforhope.com)

**1**

**2**

**3**

**4**

## **AUTO-ENROLLMENT**  AND CODE REDEMPTION GUIDE

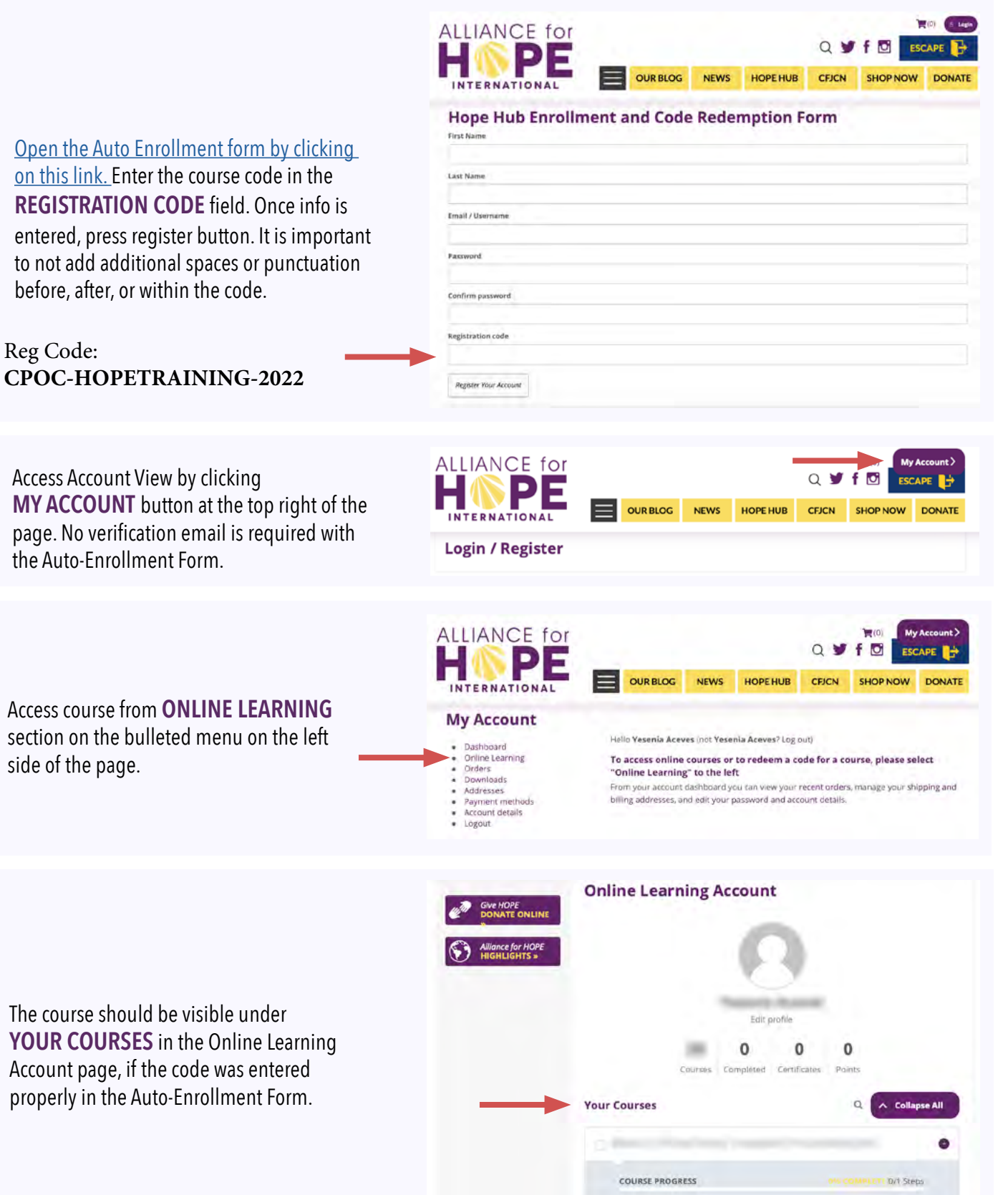